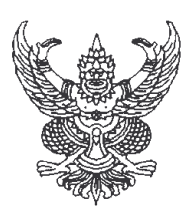

## ประกาศสำนักบริการเทคโนโลยีสารสนเทศ มหาวิทยาลัยเชียงใหม่ เรื่อง โครงการป้องกันภัยพิบัติสำหรับ DATA CENTER

้ด้วยสำนักบริการเทคโนโลยีสารสนเทศ มหาวิทยาลัยเชียงใหม่ มีความประสงค์จะประกวด ราคาจ้างการป้องกันภัยพิบัติสำหรับ DATA CENTER โดยวิธีการประมูลด้วยระบบอิเล็กทรอนิกส์ ณ สำนัก บริการเทคโนโลยีสารสนเทศ

## ้ผู้มีสิทธิเสนอราคาจะต้องมีคุณสมบัติ ดังต่อไปนี้

1. เป็นนิติบุคคลที่ประกวดราคาจ้างด้วยระบบอิเล็กทรอนิกส์ดังกล่าว

่ 2. ไม่เป็นผู้ที่ถูกระบุชื่อไว้ในบัญชีรายชื่อผู้ทิ้งงานของทางราชการและได้แจ้งเวียนชื่อแล้ว

3. ไม่เป็นฝ้ได้รับเอกสิทธิหรือความค้มครอง ซึ่งอาจปฏิเสธไม่ยอมขึ้นศาลไทย เว้นแต่ รัฐบาลของผู้เสนอราคาได้มีคำสั่งให้สละสิทธิความค้มกันเช่นว่านั้น

4.เป็นผู้ที่ผ่านการคัดเลือกผู้มีคณสมบัติเบื้องต้นในการป้องกันภัยพิบัติสำหรับ DATA CENTER และไม่เป็นผู้มีผลประโยชน์ร่วมกันกับผู้เสนอราคารายอื่นที่เข้าเสนอราคาให้แก่สำนักบริการ เทคโนโลยีสารสนเทศ และใม่เป็นผู้มีผลประโยชน์ร่วมกันระหว่างผู้เสนอราคากับ ผู้ให้บริการตลาดกลางอิเล็กทรอนิกส์ ณ วันประกาศประกวดราคาจ้างด้วยระบบอิเล็กทรอนิกส์ หรือไม่เป็น ผู้กระทำการอันเป็นการขัดขวางการแข่งขันราคาอย่างเป็นธรรม ในการประกวดราคาจ้างด้วยระบบ ดิเล็กทรดบิกส์ ครั้งนี้

ี กำหนดขี้แจงรายละเอียดวันที่ 30 สิงหาคม 2553 เวลา 15.00 น. และปื่นเอกสาร ประกวดราคาจ้างด้วยระบบอิเล็กทรอนิกส์ ในวันที่ 3 กันยายน 2553 ระหว่างเวลา 09.00 น.-11.00 น. ณ งานคลังและพัสดุ สำนักบริการเทคโนโลยีสารสนเทศ และกำหนดประกวดราคาจ้างด้วยระบบ อิเล็กทรอนิกส์ (วันประมูล) ในวันที่ 8 กันยายน 2553 เวลา 14.30-15.00 น.

ผู้สนใจติดต่อขอซื้อเอกสารประกวดราคาจ้างด้วยระบบอิเล็กทรอนิกส์ในราคาชุดละ 1,000 บาท ได้ที่ งานคลังและพัสดุ ของสำนักบริการเทคโนโลยีสารสนเทศ ระหว่างวันที่ 24-30 สิงหาคม 2553 หรือสอบถามทางโทรศัพท์หมายเลข 053-94-3807 ในวันและเวลาราชการ

ประกาศ ณ วันที่ 24 สิงหาคม 2553

(ถงนาม) รัฐสิทธิ์ สุขะหุต (ผู้ช่วยศาสตราจารย์ คร.รัฐสิทธิ์ สุขะหุต) รองผู้อำนวยการ รักษาการแทน ผู้อำนวยการสำนักบริการเทคโนโลยีสารสนเทศ